C79398100

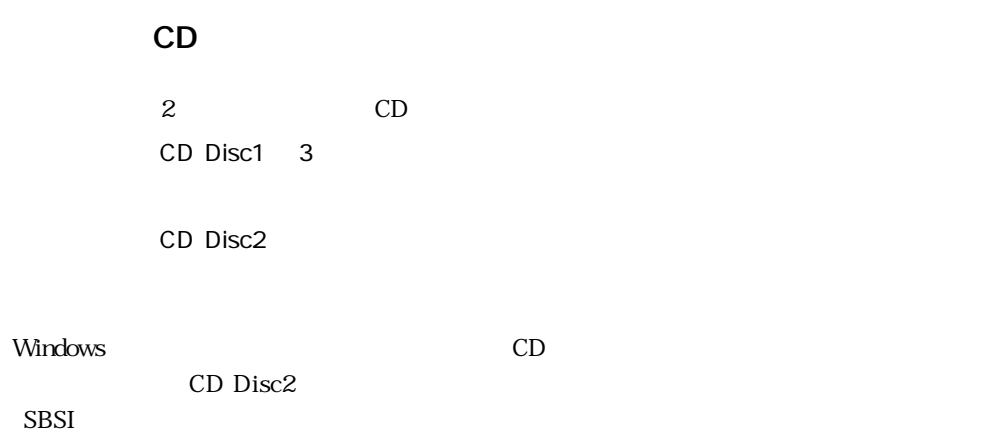

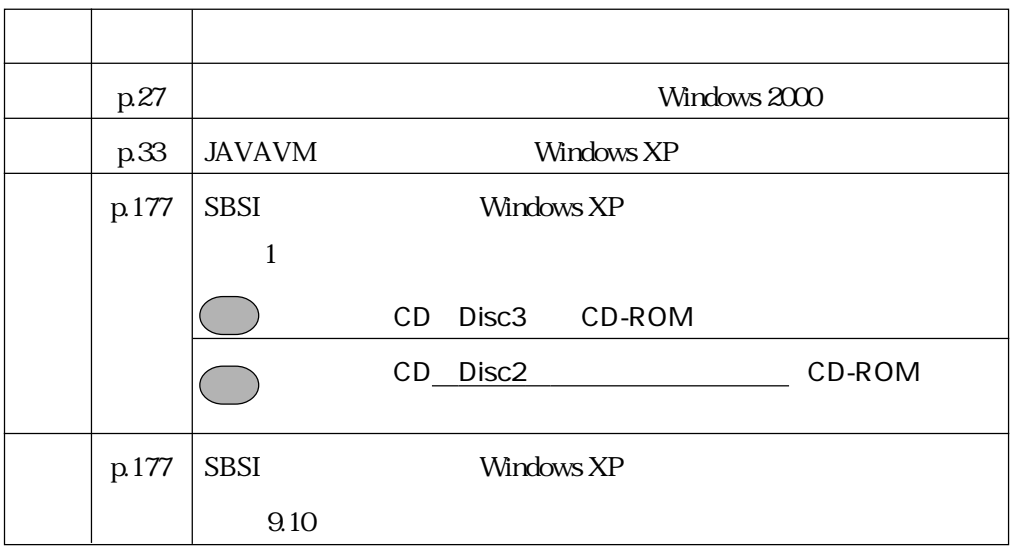

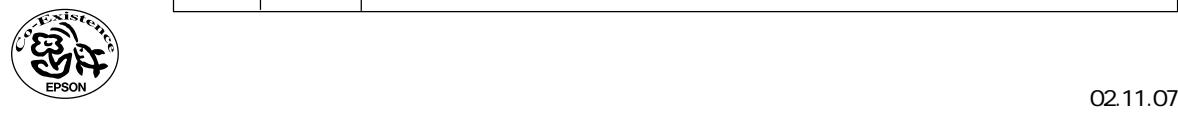